## MINISTERIO HACIENDA Y ADMINISTRACIONES PÚBLICAS

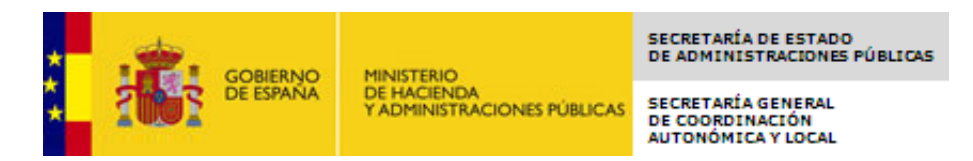

PMP y Morosidad

- $-07-34-000-DD-000$  Diputación Prov. de Palencia
- [Ayuda](https://serviciostelematicos.minhap.gob.es/Morosidad/ayuda/ManualUsuarioMorosidadPMP.pdf)
- [Salir](javascript:__doPostBack()
- [Inicio](https://serviciostelematicos.minhap.gob.es/Morosidad/entrada.aspx)
	- [Captura](https://serviciostelematicos.minhap.gob.es/Morosidad/Captura/MenuCaptura.aspx)
		- [PMP](https://serviciostelematicos.minhap.gob.es/Morosidad/Captura/PmpListaPeriodos.aspx)
		- **[Morosidad](https://serviciostelematicos.minhap.gob.es/Morosidad/Captura/MorosidadListaPeriodos.aspx)**

## Datos PMP Septiembre de 2015

Si desea enviar los datos en formato XML, seleccione el fichero y pulse el botón de enviar. Los datos actualmente grabados serán sustituidos por los del fichero que envía.

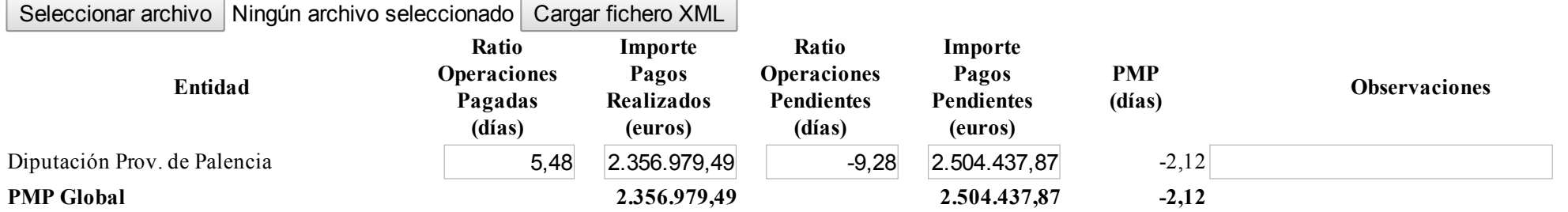

## Ministerio de Hacienda y Administraciones Públicas

- [Accesibilidad](https://serviciostelematicos.minhap.gob.es/Morosidad/Marco/aspx/Accesibilidad.aspx)
- $\sqrt{\text{Version } 1.1.26}$ -n1 m 2.0.7

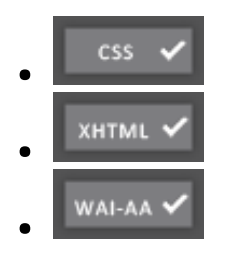